# WISG19 *Rice & Reif 1/21/2019*

## **R Markdown**

This is an R Markdown document. Markdown is a simple formatting syntax for authoring HTML, PDF, and MS Word documents. For more details on using R Markdown see [http://rmarkdown.rstudio.com.](http://rmarkdown.rstudio.com)

When you click the **Knit** button a document will be generated that includes both content as well as the output of any embedded R code chunks within the document.

#### **Including Code Chunks**

You can embed an R code chunk like this:

**summary**(cars)

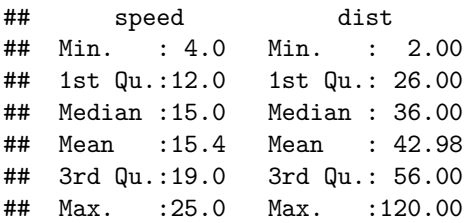

#### **Including Plots**

You can also embed plots. Note that the **echo** = FALSE parameter was added to the code chunk to prevent printing of the R code that generated the plot.

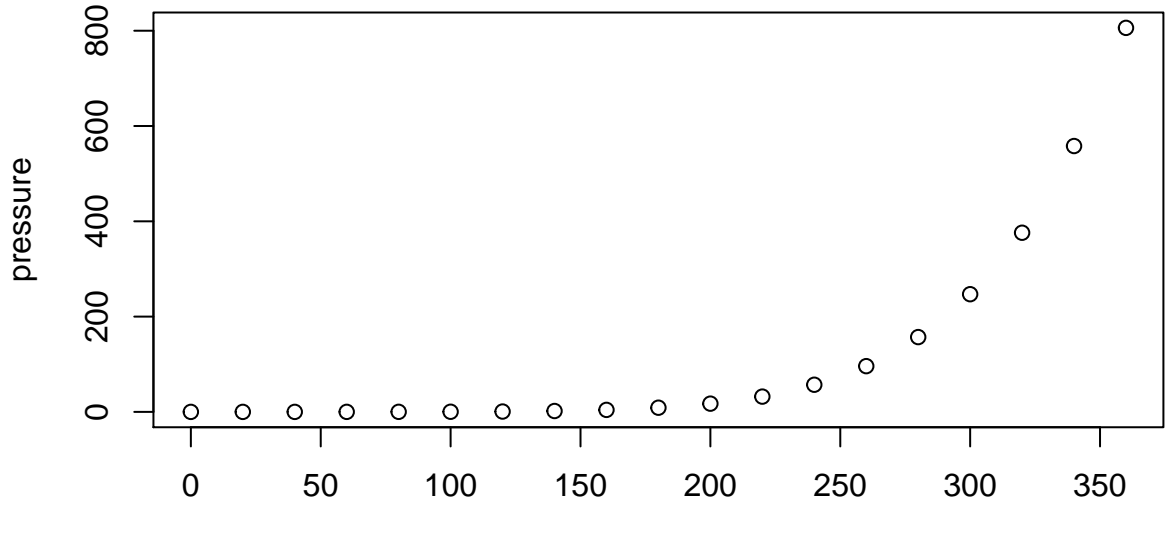

temperature

## **Options for Combined Output**

You can print your figures directly into the document, with or without showing the associated code.

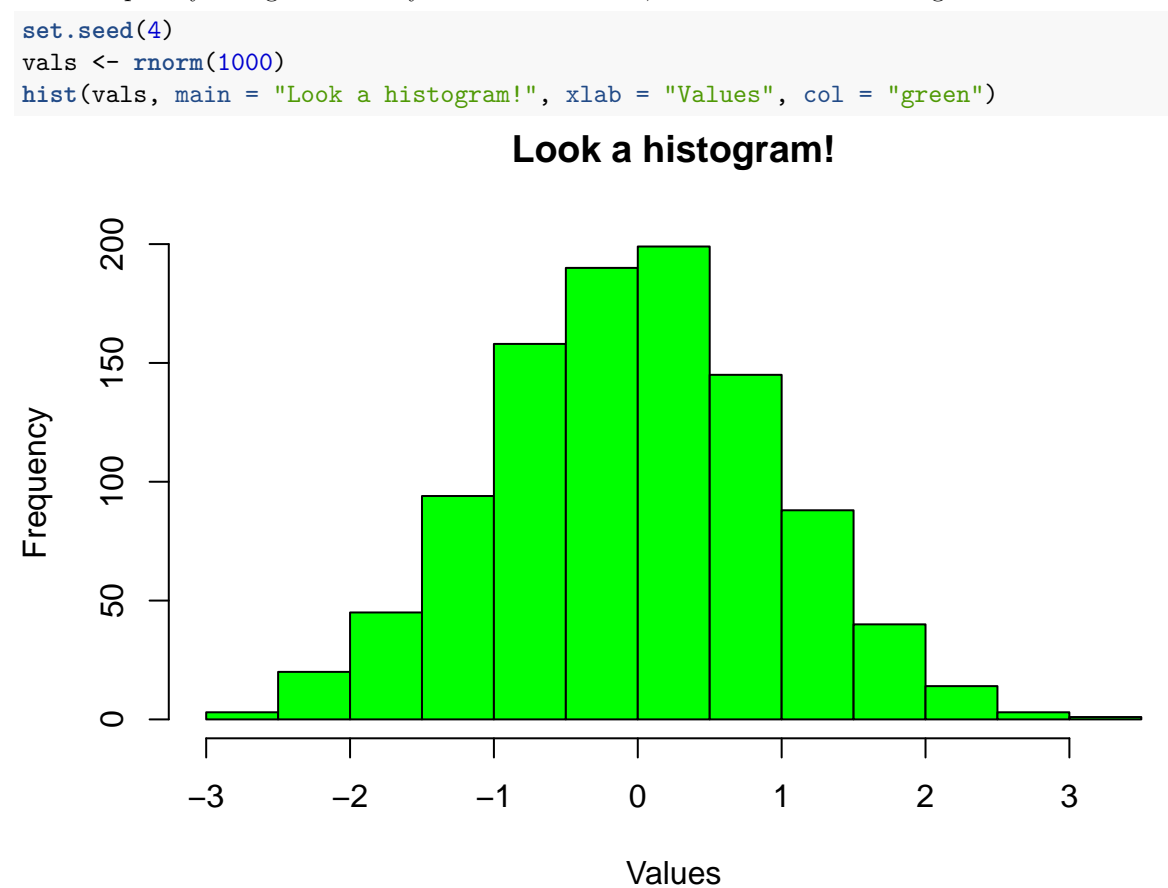

2

You can adjust the figure width using fig.width.

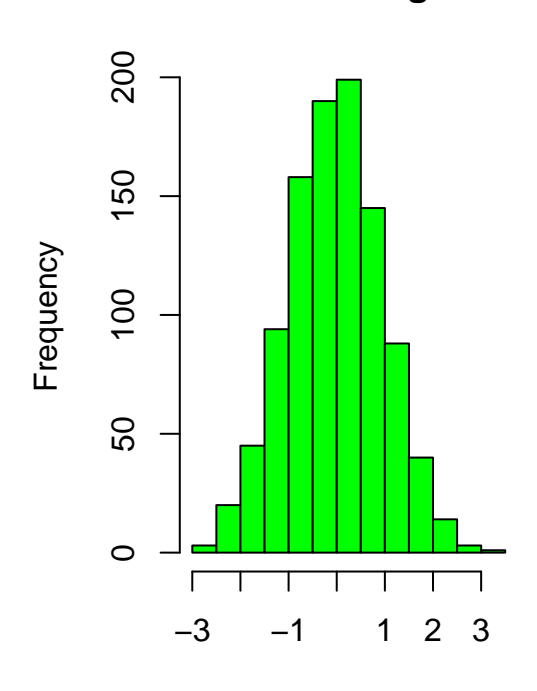

**Look a histogram!**

Values

You can adjust the figure height using fig.height.

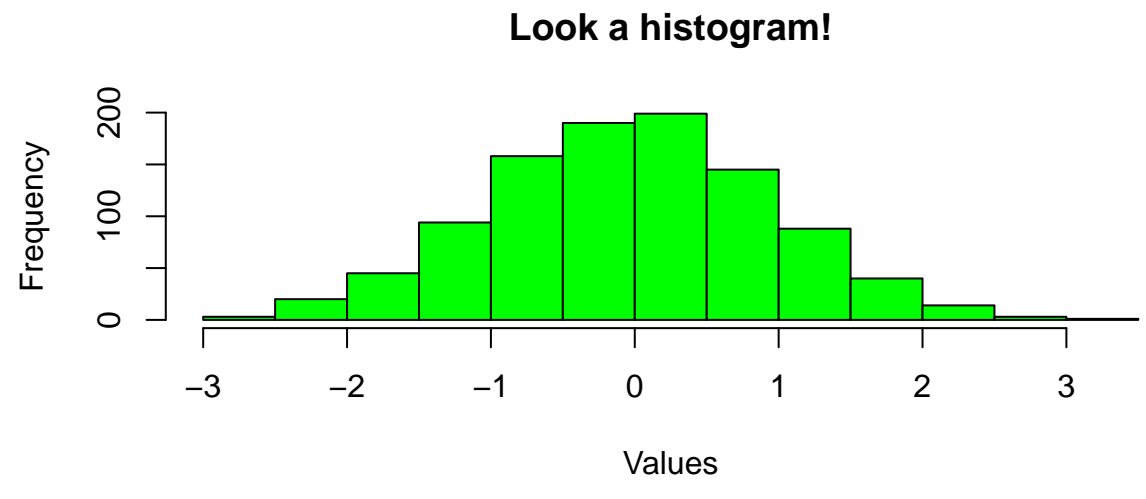

You can set the alignment using "fig.align"

**Look a histogram!**

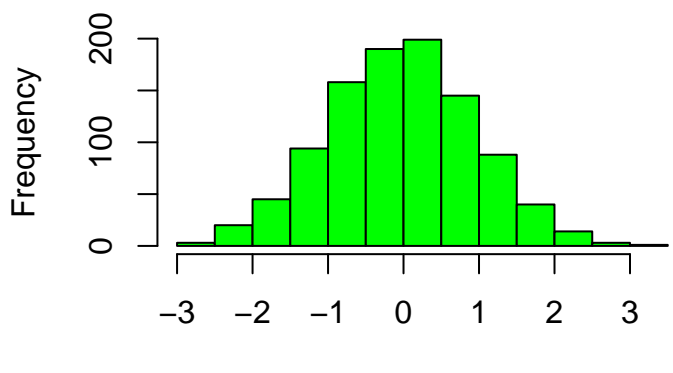

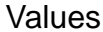

Take advantage of par options to print multiple figures in a layout.

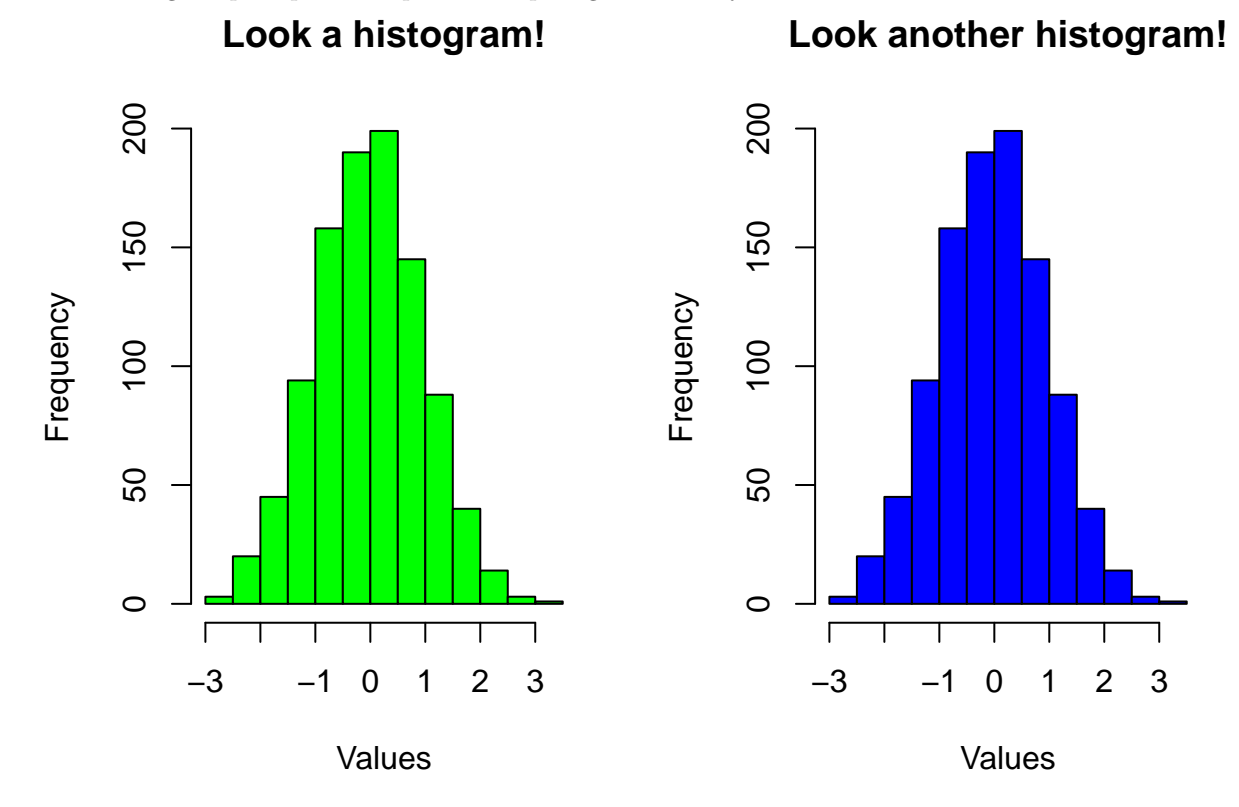

### **Math**

If you want to include nicely formatted mathematical expressions inline with your text, use math text between dollar signs. For example,  $\Sigma_{i=1}^n x_i$ . This can be useful for printing special characters as well:  $\beta$ ,  $alpha, \pm.$ 

If you want the expression in display form, use two dollar signs.

$$
\int_0^\infty \int_0^\infty \left(\frac{X_i}{Y_i}\right) dx dy
$$